# Arquivos

Introdução à ProgramaçãoSI1

#### Conteúdo

- Arquivos
	- –— Conceitos
	- –Operações
	- and the state of the Métodos
	- and the state of the — Exercícios

#### Arquivos

- Entrada e saída são operações de comunicação de um programa com o mundo externo
- Essa comunicação se dá usualmente através de *arquivos*
- Em Python, um arquivo pode ser lido/escrito através de um objeto da classe file

# Abrindo Arquivos

- open(name, mode)
	- –name: nome do arquivo a abrir
	- –mode: (opcional) modo de abertura string contendo
		- <sup>r</sup> : leitura (default)
		- <sup>w</sup> : escrita (se o arquivo existir terá o conteúdo apagado
		- <sup>a</sup> : escrita a partir do final (não apaga conteúdo)
		- r+ : indica leitura e escrita
		- b : binário (rb, wb, ab)

- O comando open retorna um objeto do tipo *file* (arquivo)
- O objeto *file* é usado para operações de entrada e saída:

>>> arq = open ("teste.txt", "w")

- >>> arq.write ("Oi")
- >>> arq.close ()
- >>> arq = open ("teste")
- $\Rightarrow$   $\times$  = arg.read()
- >>> x

# **Open**

 $\Rightarrow$  > f = open('texto.txt','w') >>> f.write('Ola Mundo!')

• Não devemos esquecer de fechar o arquivo:

>>> f.close()

#### Métodos Read, Write <sup>e</sup> Close

- read(num)
	- –-Lê num bytes do arquivo e os retorna<br>Duma string numa string
	- –Se num não é especificado, todos os bytes<br>Desde o ponto atual até o fim do arquivo desde o ponto atual até o fim do arquivo são retornados

#### Métodos Read, Write <sup>e</sup> Close

- write(string)
	- –— Escreve String no arquivo
	- –Devido ao uso de buffers, a escrita pode não ser feita imediatamente
		- $\bullet$  Use o método  $\mathsf{flush}()$  ou  $\mathsf{close}()$  para assegurar a escrita física
- **close()** 
	- – Termina o uso do arquivo para operações de leitura e escrita**<sup>8</sup>**

#### ExemploRead

- $\Longrightarrow$  f = open('texto.txt','r')  $\Rightarrow$   $\Rightarrow$   $\text{ler} = \text{f} \cdot \text{read}$ >>> f.close()>>> print (ler)Ola Mundo!
- Metodo read()usado sem nenhum argumento, mostrará tudo que esta no aquivo

#### ExemploRead

- Se quisermos ler apenas os três primeiros caracteres (bytes), podemos usar da seguinte maneira:
- >>> <sup>f</sup> = open('texto.txt') # r é default  $\Rightarrow$   $\Rightarrow$  ler = f.read(3) >>> f.close()>>> print(ler)Ola

#### Exemplo Read

- e caso queira ler o restante, o read() começará de onde parou:
- $\Rightarrow$  restante = f.read()
- >>> print(restante)Mundo!

#### Fim de Linha

- Arquivos de texto são divididos em linhas usando caracteres especiais
- Python usa sempre **\n** para separar linhas
	- – Leitura ou escrita de arquivo aberto em modo texto
	- –— Em modo binário, entretanto, a conversão não é feita

# Lendo e Escrevendo Linhas

- readline(n)
	- –— Se n não é especificado, retorna exatamente uma linha lida do arquivo
	- – Caso contrário, lê uma linha, mas busca no máximo <mark>n</mark> caracteres pelo final de linha
	- –— Se o tamanho da linha é zero significa que o final do arquivo foi atingido

# Lendo e Escrevendo Linhas

- readlines()
	- – Retorna o restante do conteúdo do arquivo em uma lista de strings

# Lendo e Escrevendo Linhas

- writelines(lista)
	- –— Escreve a <mark>lista</mark> (ou qualquer seqüência) de strings, uma por uma no arquivo
	- –—Caracteres de final de de linha <mark>não são</mark> acrescentados

- adicionar mais alguma coisa no arquivo do exemplo:
	- $\Rightarrow$   $\Rightarrow$  f = open('texto.txt', 'a')
- >>> f.write('\nOla Python')
	- >>> f.close()
- o 'a' (append) é usado para adicionar texto sem apagar o que ja havia no arquivo
- **'\n'** é usado pra pular uma linha, lembrando que tudo é string ( este caractere fica visível)<sup>6</sup>

>>> f = open('texto.txt','r')  $\Rightarrow$   $\Rightarrow$  linha1 = f.readline()  $\gg$   $\frac{1}{2}$  linha2 = f.readline() >>> f.close()>>> print linha1Ola Mundo!\n>>> print linha2Ola Python

```
>>> lista = ['Ola mundo\n', 'Ola Python\n' 'Ola UFRPE']
>>> f = open('texto.txt', 'w')>>> f.writelines (lista)
>>> f = open('texto.txt', 'r')\gg cont = f.readlines()
>>> print (cont)
['Ola mundo\n', 'Ola Python\n', 'Ola UFRPE']
```
# $\begin{vmatrix} >> & \text{for linha in f:} \\ & & \text{print (linha)} \end{vmatrix}$

#### Resumo

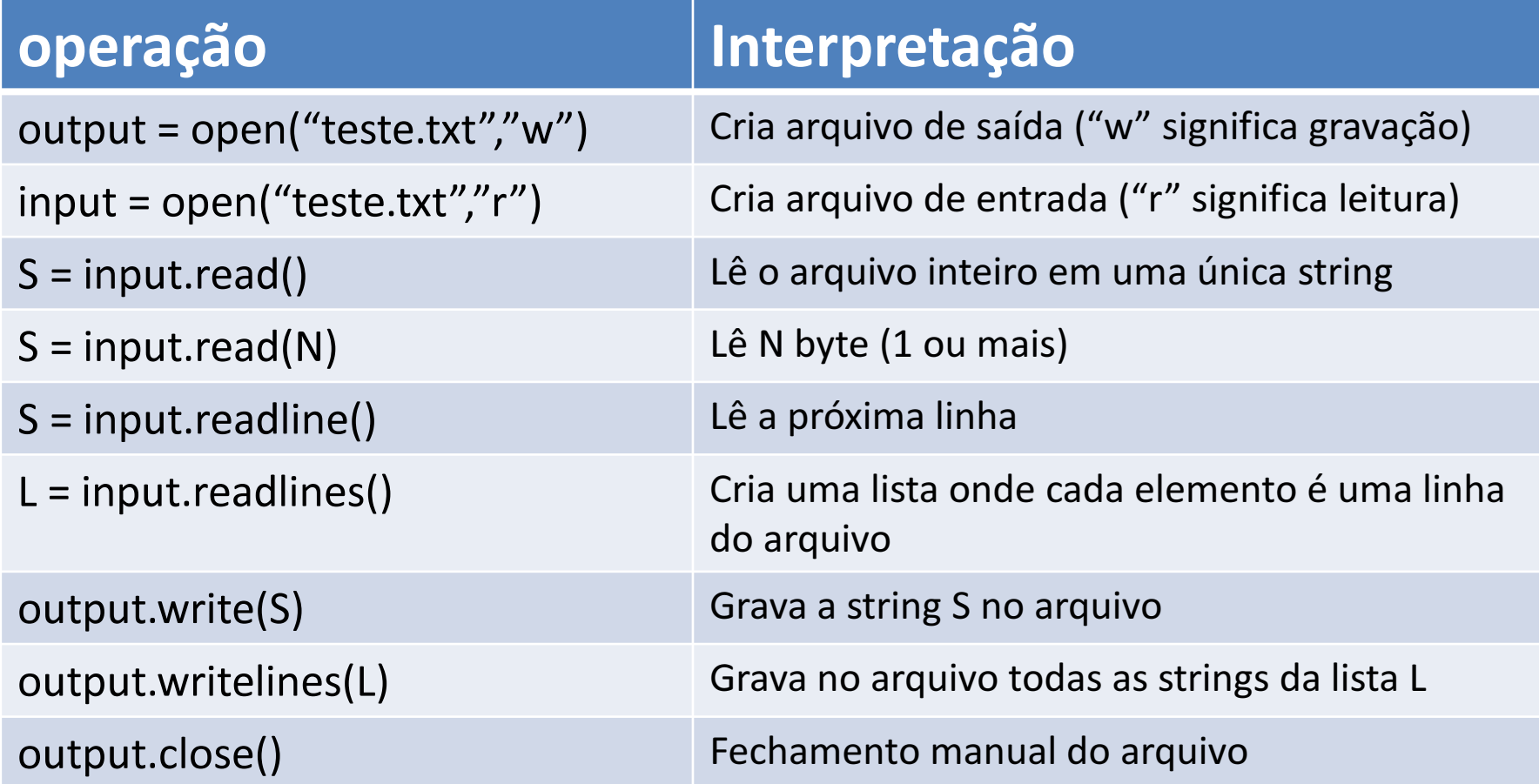

#### Método **seek()**

- Muda a posição do cursor no arquivo
- **f.seek(deslocamento, ref)**
- A nova posição é computada adicionando o **deslocamento** ao ponto de referência
- O ponto de referência é determinado pelo parâmetro **ref** que pode ser:
	- **Lating Community**  0 (default): deslocar a partir do início do arquivo
	- –1 deslocar a partir da posição atual e
	- –- 2 usar o final do arquivo como ponto de referência

#### Método **seek()**

• Exemplos

```
>>> f = open('/tmp/workfile', 'r+)>>> f.write('0123456789abcdef')
\gg f.seek(5) # Go to the 6th byte in the file
\gg f.read(1)
151
>>> f.seek(-3, 2) # Go to the 3rd byte before the end
>> f.read(1)
"d"
```
# Interação com o Sistema Operacional

- · Operações de entrada e saída são na verdade realizadas pelo sistemaoperacional
- O módulo **os** possui variáveis e funções que ajudam um programa Python a se adequar ao sistema operacional

• import os

# Interação com o SO

- >>>os.getcwd()
- retorna o diretório corrente
- >>>os.chdir(dir)
- muda o diretório corrente para dir
- >>>os.sep
- string com o caractere que separa componentes de um caminho ('/' para *Unix, '\\'* para Windows)
- >>>os.path.exists(path)

diz se path se refere ao nome de um arquivo existente

```
>>> import os
>> os.getcwd()
'C:\\\Python26'>>> os.chdir('C:\\Python31')>>>>> os.getcwd()
'C:\\Python31'
>> os.sepコメディ
>>> os.path.exists('C:\\Python31')
True
>>> os.path.exists('C:\\Python99')
False
```
# EXERCÍCIOS

• 1. Faça um programa que escreve uma frase digitada pelo usuário em um arquivo. Em seguida o programa deve ler e imprimir o conteúdo desse arquivo

2. Escreva um programa que lê um arquivo contendo a identidade e o nome de várias pessoas, no seguinte formato

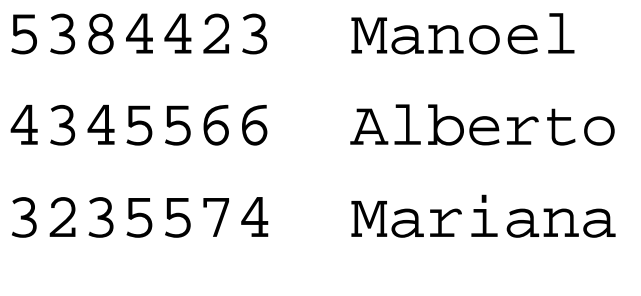

...

o programa deve gerar um dicionário onde as chaves são as identidades e os valores os nomes. Ao final o programa deve exibir o dicionário.

3. Escreva um programa que lê um arquivo contendo endereços IPs, da seguinte forma:

> 200.135.80.9 192.168.1.1 8.35.67.74 257.32.4.5 85.345.1.2 1.2.3.4 9.8.234.5 192.168.0.256

•O programa deve mostrar os IPS indicando os que são validos e inválidos (um endereço ip válido não pode ter uma de suas partes maior que 254).

• 4. Escreva um programa que leia um arquivo com um conjunto de nomes (1 por linha). O programa deve ordenar os nomes e gerar um novo arquivo com os nomes ordenados.

- 5. Faça um programa que leia as linhas de 3 a 5 de um arquivo de texto (considere que tem mais do que 5 linhas).
	- and the state of the Copie as linhas selecionadas em um novo arquivo.

- 6. Escreva um programa que leia um arquivo em python (nome fornecido pelo usuário).
	- –O programa deverá informar:
		- Quantas linhas o arquivo tem
		- A quantidade de "print" que o codigo possui

# **Bibliografia**

- Livro "Como pensar como um Cientista de Computação usando Python" – Capítulo 11
	- http://pensarpython.incubadora.fapesp.br/portal
- **Python Tutorial** 
	- <u>http://www.python.org/doc/current/tut/tut.html</u>
- Dive into Python
	- http://www.diveintopython.org/
- **Python Brasil** 
	- http://www.pythonbrasil.com.br/moin.cgi/Documenta caoPython#head5a7ba2746c5191e7703830e02d0f5328346bcaac